Operator overloading Class string (part 2)

#### Chapter 10

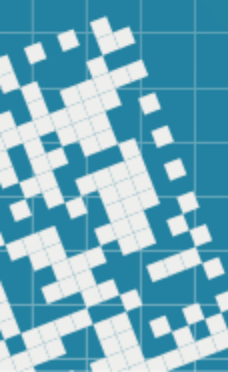

# Today we will

We will work on the Array class and along the way we will discuss

- Dynamic memory management
- Destructors
- Copy constructors
- Overloading operators as member functions and as nonmember functions

Dynamic Memory Management

Consider the following code fragment:

```
int x, xy, z;
x = new int;*x = 3:
y = new int;*y = 4;
Z = X;x = y;delete z;
delete y;
```
new statement allocates dynamic memory and returns the starting address.

delete statement deallocates memory that was dynamically allocated. see dynamicMemoryAllocation1.cpp

#### Dynamic Memory Management

Remember: each new statement that is executed must eventually have a corresponding delete statement that is executed to deallocate the memory.

If you forget a delete statement, your program will have a memory leak. Even though a program with *memory leak* may not crash, the code is considered incorrect.

Dynamic Memory Management

#### Dynamic Arrays

A *dynamic array* is explicitly declared as a pointer:

int \*a;

It is given an initial size using the new operator:

 $a = new int[5];$ 

A *dynamic array can be expanded*: its items can be copied into a larger area, whose address can be assigned to the original variable.

```
Dynamic Memory Management: Dynamic Arrays
Consider the following code fragment:
int *data, *temp, i;
data = new int[5];for (i=0; i<5; ++i) {
    data[i] = i;temp = new int[10];for (i=0; i<5; ++i) {
    temp[i] = data[i];delete [] data;
data = temp;for (i=0; i<10; ++i) {
data[i] = i; \}<br>delete [] data;
                       see dynamicMemoryManagement2.cpp
```
Dynamic Memory Management: Dynamic Arrays

Starting from C++ 11, there is a "smart pointer" unique\_ptr for managing dynamically allocated memory.

When a unique ptr goes out of scope, its destructor automatically returns the managed memory fo the free store.

We will use it in Chapter 17.

# class Array

Let's define a class Array, which will be

- a *fixed size* array
- with all elements of type *int*
- the space for the array will be allocated dynamically
- will have a *copy constructor* Array a(b) or Array a{b}
- will have comparison for equal/not-equal  $a = b$
- will have indexing/subscript operator  $\begin{bmatrix} 1 & 1 \end{bmatrix}$  a  $\begin{bmatrix} 5 \end{bmatrix}$
- will have the assignment operator  $a = b$

See array.h, array.cpp and testingArray.cpp

## Operator Overloading summary

- ✔ C++ *does not allow new* operators to be created, but
- ✔ it *does allow most* existing operators to be overloaded
- ✔ when operators are overloaded as member-functions, they must be *non-static* (since they will be called on a object of a class)
- ✔ operators that cannot be overloaded: . .\* :: ?:
- ✔ an *operator's precedence* cannot be changed by overloading (we can use parentheses for *force* the order of evaluation) *pointer to member*
- ✔ an *operator's associativity* cannot be changed by overloading

### Operator Overloading summary

- ✔ an *operator's "arity"* (number of operands) cannot be changed by overloading
- ✔ we *cannot overload* operators to change how an operator works on fundamental-type values, i.e.
- ✔ operator *overloading works only with user-defined types or with a mixture of an object of user-defined type and an object of fundamental type*.

## Operator Overloading summary

- $\cdot$  related operators, like  $+$  and  $+=$ , must be overloaded separately
- $\sim$  when overloading ( ), [ ],  $\rightarrow$  or any other assignment operator, the overloading function *must be declared as a class member*
- ✔ for all other overloadable operators, the operator overloading functions can be *member functions* or *nonmember functions*

### Member vs Non-Member Functions

Recall the equality operator overloading for the class Array:

```
class Array {
  ...
public:
  ...
  bool operator==(const Array&) const; 
  ...
```
It is overloaded as a member function

#### Member vs Non-Member Functions

We could also overload it as a non-member function:

```
class Array {
  ...
public:
  …
};
```
bool operator==(const Array&, const Array&);

In some cases, we need to announce them as friend functions in order to have access to the attributes of the class

#### Member vs Non-Member Functions

Overloaded operator functions can be member functions *only* when the *left* operand is an object of the class in which the function is a member.

Recall that we overloaded the operator>> and the operator<< as non-member, friend functions.

## Unwanted Member Functions

Sometimes, we want to prohibit some operations on object of a class, for example, *copy constructor*, or *assignment operator*.

In this case we can:

- ✔ declare them as private
- $\cdot$  starting from C++ 11: *de lete* them from our class:

Array(const Array&) = delete;

or

const Array& operator=(const Arrya&) = delete;

Overloading Function Call Operator()

Consider this code fragment:

String String::operator()(size\_t startIndex, size\_t endIndex) const {

// check the range // return the sub-string starting from // position startIndex, and ending with  $1/7$  position endIndex, including }<br>}

... String st1="Social"  $st1(2,4)$  // generates call st1.operator(2,4) returns "cia"

### HW assignment

**2)** add the following to the class Complex: (a) overload the *input stream operator* to get the real and the imaginary parts of a complex number  $(cin < a)$ 

(b) overload the operator==, the comparison for equality of two complex numbers (do it as member method) bool operator==(const Complex& other) const;

(c) overload the operator!  $=$  , the comparison for not-equal of two complex numbers (do it as member method) bool operator!=(const Complex& other) const;

(d) overload the  $+$ ,  $-$ ,  $/$ , and  $*$  operators, as member methods Complex operator+(const Complex& other) const; Complex operator-(const Complex& other) const; ...

## HW assignment

Self-Study: 10.12 *Converting Between Types* 10.13 explicit *Constructors and Conversion Operators*

Suggested exercises (*not for grade, but the questions related to these will appear on a quiz or a test*): 2) Chapter 10, Exercises 10.10 and 10.11

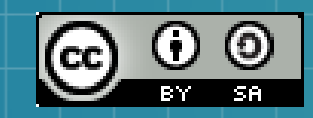

This work is licensed under a Creative Commons Attribution-ShareAlike 3.0 Unported License. It makes use of the works of Mateus Machado Luna.

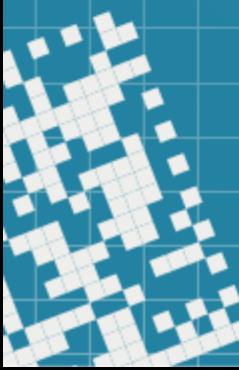